# Ling 5801: Lecture Notes 10 From Recursion to Tractable CFG Recognition

# **Contents**

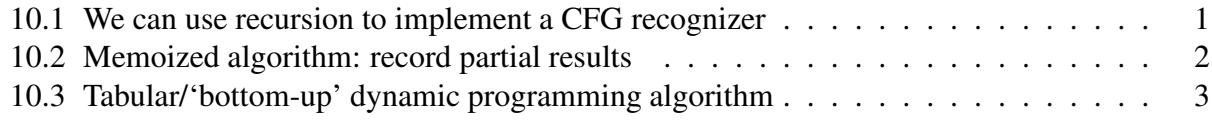

#### <span id="page-0-0"></span>10.1 We can use recursion to implement a CFG recognizer

Recall the definition of  $L(G)$  for any CFG  $G = \langle C, X, S, R \rangle$ :

$$
L(G) = \{x_1 \dots x_n \mid \exists c \in S \, : \, c \stackrel{*}{\to} x_1 \dots x_n\}
$$

where:

$$
c \stackrel{*}{\underset{G}{\to}} x_i \dots x_j \text{ iff } \begin{cases} \text{ if } i = j : c = x_i \\ \text{ if } i < j : \exists k, d, e \text{ s.t. } c \to d \ e \in R \text{ and } d \stackrel{*}{\underset{G}{\to}} x_i \dots x_k \text{ and } e \stackrel{*}{\underset{G}{\to}} x_{k+1} \dots x_j \end{cases}
$$

For CFG G, we can convert this to a recursive function to recognize  $\mathcal{L}(G)$ :

```
import sys
import re
import model
S = model.Model('S')C = model.Model('C')R = model.Model('R')def Rec(c, i, j, X):
    if i == j:
        return (c==X[i])
    else:
        v = Falsefor k in range(i, j):
            for d in C:
                for e in C:
                    if (c,d,e) in R:
                        v = v or (R[c,d,e] and Rec(d, i, k, X) and Rec(e, k+1, j, X))
    return v
for line in sys.stdin:
    S.read(line)
   C.read(line)
   R.read(line)
   m = re.search('I (+))', line)if m != None:
        I = re.split(' +', m.group(1))
```
print (  $Rec('S', 0, len(I)-1, I)$  )

When run on the model file  $cfq$ .model:

```
S : S = 1C : S = 1C : VP = 1C : NP = 1
C : PP = 1
C : the = 1C : cat = 1
C : hit = 1
C : toy = 1C : off = 1
C : mat = 1
R : S NP VP = 1R : VP VP PP = 1
R : VP hit NP = 1
R : PP off NP = 1R : NP NP PP = 1R : NP the cat = 1
R : NP the toy = 1
R : NP the mat = 1
and the input file cat-toy.in:
I the cat hit the toy off the mat
(e.g. cat cfg.model cat-toy.in | python parser.py)
produces:
True
```
Correctness:

Use 'recursion invariant': Rec(c, i, j, X) computes  $c \stackrel{*}{\to} x_i..x_j$ 

Complexity:

 $\tau(\text{Rec}, n) \geq n \cdot |C| \cdot |C| \cdot \tau(\text{Rec}, n-1) \geq n! \cdot |C|^{2n} \notin \mathcal{O}(n^k)$  — not polynomial! (NOTE: technically, 'lazy evaluation' saves us, but only for boolean semirings)

### <span id="page-1-0"></span>10.2 Memoized algorithm: record partial results

Avoid duplication of effort by recording partial results in  $V$ , checking for duplicates:

```
V = \{\}def Rec(c, i, j, X):
    if (c,i,j) not in V:
```

```
if i == j:
   return (c==X[i])
else:
    V[c,i,j] = Falsefor k in range(i, j):
        for d in C:
            for e in C:
                if (c,d,e) in R:
                    V[c,i,j] = V[c,i,j] or (R[c,d,e] and
                                             Rec(d, i, k, X) and
                                              Rec(e, k+1, j, X))
```

```
return V[c, i, j]
```
Correctness:

Same recursion invariant: Rec(c, i, j, X) computes  $c \stackrel{*}{\to} x_i..x_j$ 

Only change was to add first line to check for duplicates

Complexity:

Recursion only explored once for each  $(c, i, j)$ 

Since only  $|C| \cdot n \cdot n$  possible instances of  $(c, i, j)$ :

 $\tau(\text{Rec}, n) \in \mathcal{O}(|C| \cdot n \cdot n \cdot n \cdot |C| \cdot |C|) = \mathcal{O}(|C|^3 n^3)$  — now it is polynomial!

This is called 'dynamic programming'

## <span id="page-2-0"></span>10.3 Tabular/'bottom-up' dynamic programming algorithm

Consider 'recursion tree' defined by usage of program stack in memoized DP algo:

Rec('PP',5,7,X) Rec('on',5,5,X) Rec('NP',6,7,X) Rec('the',6,6,X) Rec('mat',7,7,X)

This can be simplified to remove function recursion.

Loop over each Rec(c, i, j, X) from bottom to top of recursion tree (has to be bottom-up to ensure sub-solutions are there when you need them):

 $V = \{\}$ 

```
def Rec(cS, _n,n,X):
    for \gamma in range(0, n+1):
         for i in range(j, -1, -1):
             for c in C:
                 if i == j:
```

```
V[c, i, j] = (c == X[i])else:
   V[c,i,j] = Falsefor k in range(i, j):
       for d in C:
           for e in C:
                if (c,d,e) in R:
                    V[c,i,j] = V[c,i,j] or (R[c,d,e] and
                                            V[d,i,k] and
                                            V[e, k+1, j]
```
return V[cS,0,n]

Any memoized recursive algorithm can be rewritten this way!

Here's an example run:

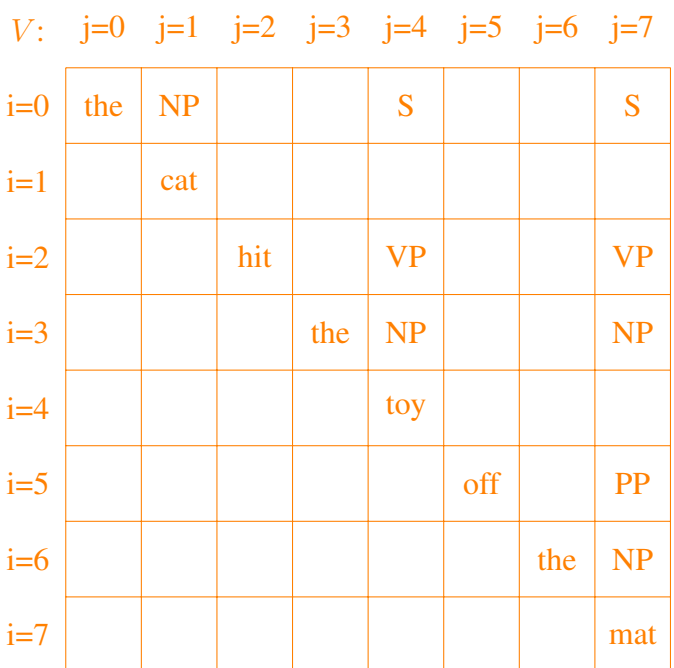

Correctness:

Loop invariant instead of recursion, but still:  $c, i, j$  computes  $c \stackrel{*}{\to} x_i..x_j$ 

Only change in outer loops

Complexity:

nested loops:  $\tau(\text{Rec}, n) \in \mathcal{O}(n \cdot n \cdot |C| \cdot n \cdot |C| \cdot |C|) = \mathcal{O}(|C|^3 n^3)$  — still polynomial!